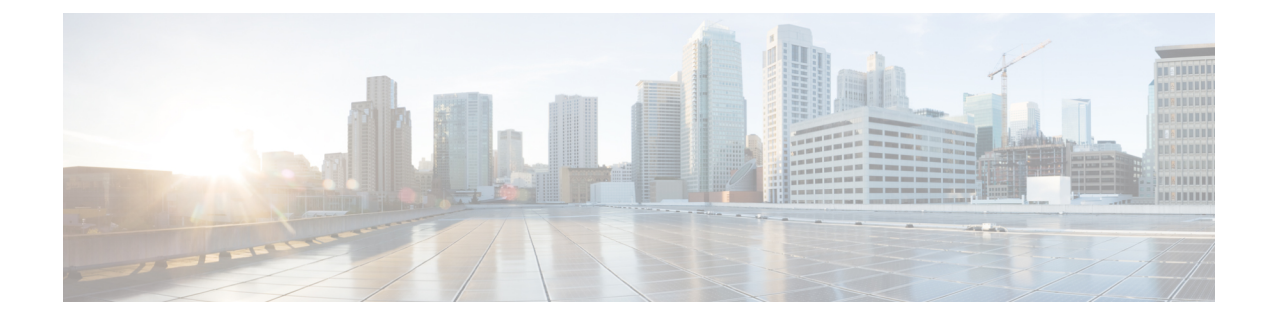

# **GTP-U Service Configuration Mode Commands**

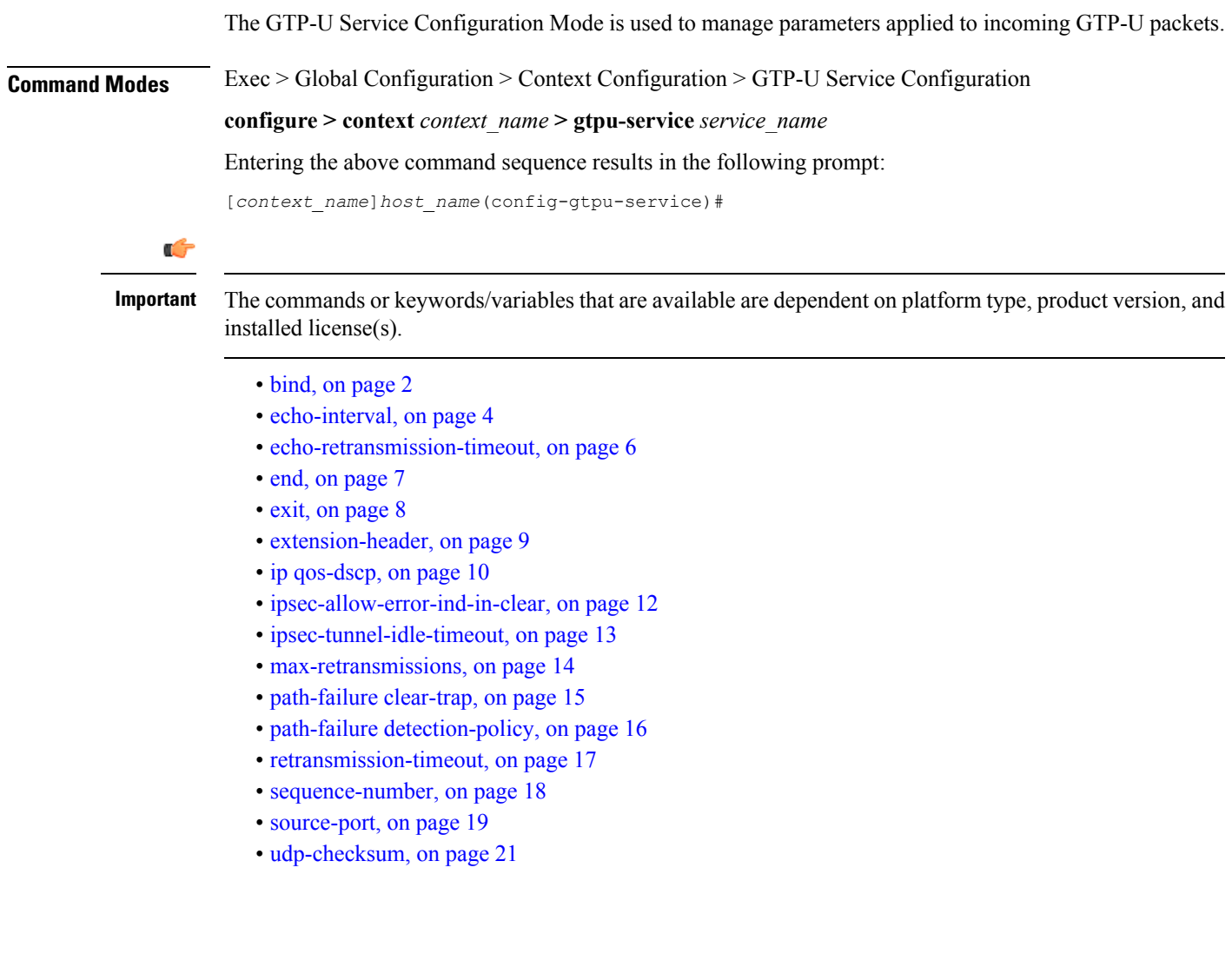

## <span id="page-1-0"></span>**bind**

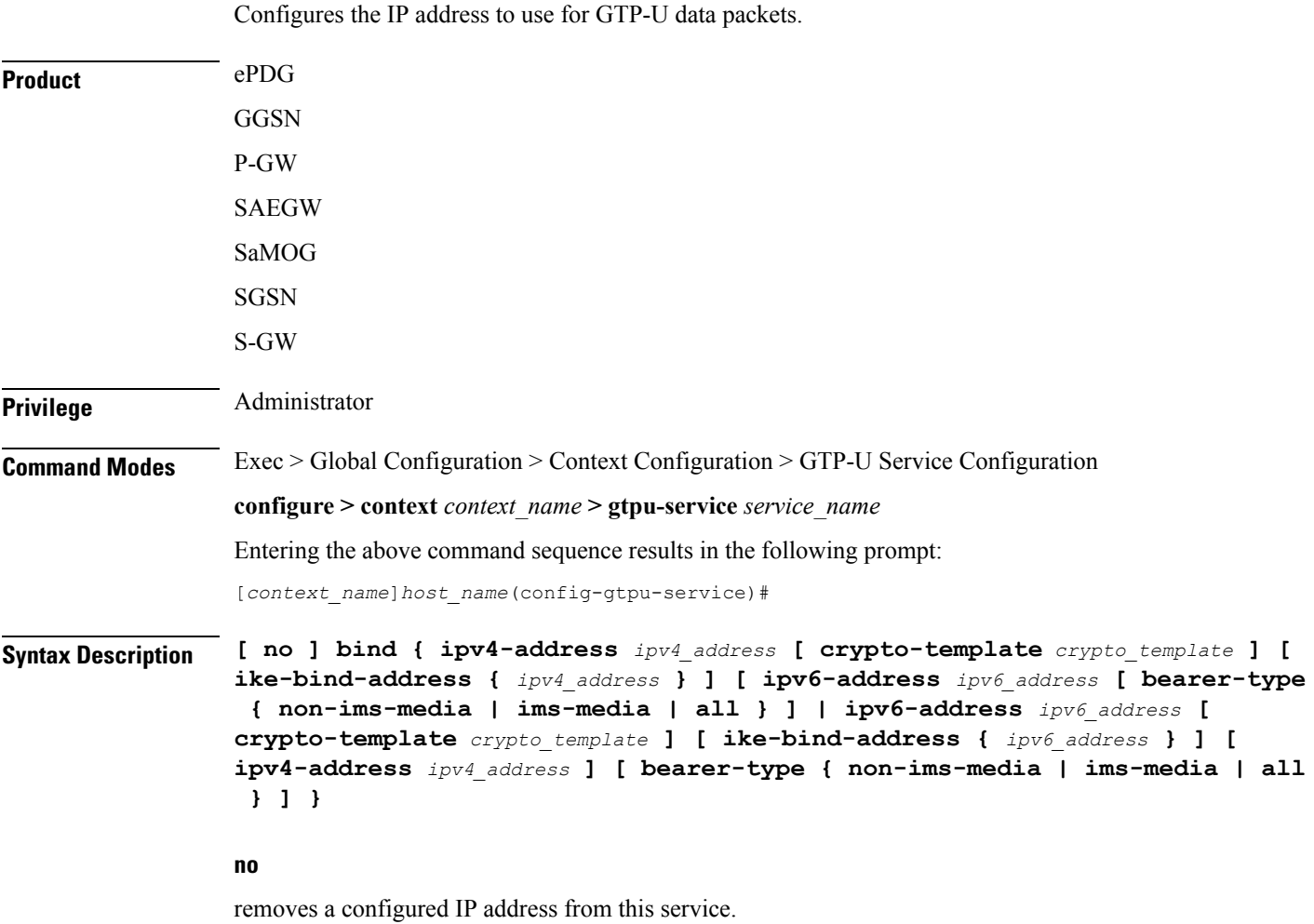

#### **ipv4-address ipv4\_address**

Binds this service to the IPv4 address of a configured interface.

*ipv4\_address* must be entered using IPv4 dotted-decimal notation.

#### **bearer-type non-ims-media | ims-media | all**

Specifies the type of bearer to be associated with the bind address. Default behavior is for that the address will be used for all bearer types.

**non-ims-media** Configures bind address for non-ims media only.

**ims-media** Configures bind address for ims-media traffic only.

**all** configures bind address to handle all types of bearer traffic. This is the default setting.

#### **ipv6-address ipv6\_address**

Binds this service to the IPv6 address of a configured interface.

*ipv6\_address* must be entered using IPv6 colon-separated-hexadecimal notation.

#### **crypto-template crypto\_template**

Configures crypto template for IPSec, which enables IPSec tunneling for this GTP-U address. Must be followed by the name of an existing crypto template.

*crypto\_template* must be an alphanumeric string of 1 through 127 characters.

#### **ike-bind-address ip\_address**

Configures an IKE bind address. Must be followed by IPv4 or IPv6 address; IPaddress type must be the same as the GTP-U address type.

*ipv4\_address* must be entered using IPv4 dotted-decimal notation.

*ipv6\_address* must be entered using IPv6 colon-separated-hexadecimal notation.

#### **bearer-type non-ims-media | ims-media | all**

Specifies the type of bearer to be associated with the bind address. Default behavior is for that the address will be used for all bearer types.

**non-ims-media** configures bind address for non-ims media only.

**ims-media** configures bind address for ims-media traffic only.

**all** configures bind address to handle all types of bearer traffic. This is the default setting.

**Usage Guidelines** Use this command to bind the service to an interface for sending/receiving GTP-U packets.

#### Ú

If you modify this command, the parent service (service within which the eGTP/GTP-U service is configured) will automatically restart. Service restart results in dropping of active calls associated with the parent service. **Important**

Ú

**Important** A GTP-U service can support a maximum of 12 GTP-U endpoints/interfaces.

#### **Example**

The following command configures the IPv4 address for this GTP-U service as *10.2.3.4*:

**bind ipv4-address 10.2.3.4**

### <span id="page-3-0"></span>**echo-interval**

Configures the rate at which GPRS Tunneling Protocol (GTP) v1-U echo packets are sent. **Product** ePDG GGSN P-GW SAEGW SaMOG SGSN S-GW **Privilege** Administrator **Command Modes** Exec > Global Configuration > Context Configuration > GTP-U Service Configuration **configure > context** *context\_name* **> gtpu-service** *service\_name* Entering the above command sequence results in the following prompt: [*context\_name*]*host\_name*(config-gtpu-service)# **Syntax Description echo-interval** *seconds* **[ dynamic [ smooth-factor** *multiplier* **] ] { default | no } echo-interval default** Disables the configured echo-interval setting. **no** Removes the configured echo-interval setting. **seconds** Specifies the number of seconds between the sending of a GTP-Uv1 echo packet. *seconds* must be an integer from 60 through 3600. Default: 60 **dynamic [ smooth-factor multiplier ]** Enables the dynamic echo timer for the GTP-U service. **smooth-factor** *multiplier*: Introduces a multiplier into the dynamic echo timer as an integer from 1 through 5. Default: 2 **Usage Guidelines** Use this command to configure the rate at which GTP-Uv1 echo packets are sent.

#### **Example**

The following command sets the rate between the sending of echo packets at *120* seconds:

 $\mathbf{l}$ 

**echo-interval 120**

### <span id="page-5-0"></span>**echo-retransmission-timeout**

Configures the timeout for GTP-U echo message retransmissions for this service.

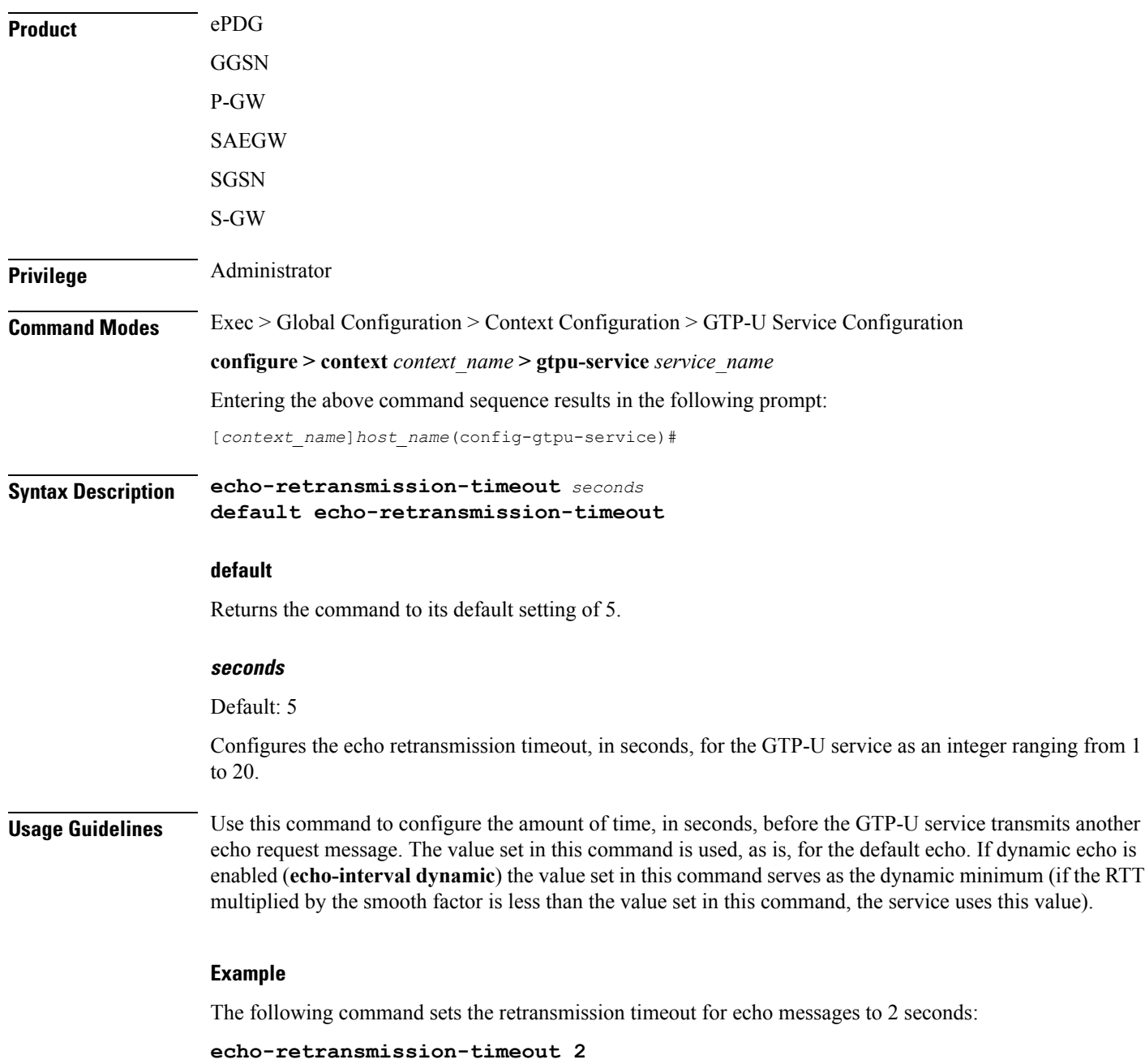

i.

### <span id="page-6-0"></span>**end**

I

Exits the current configuration mode and returns to the Exec mode.

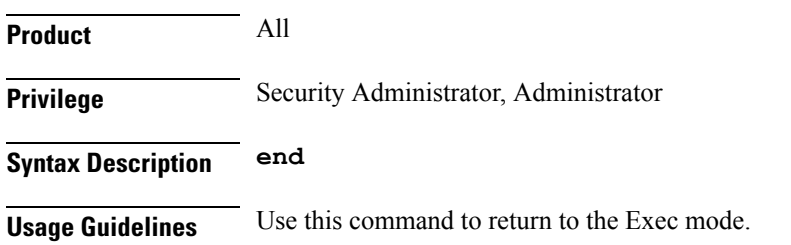

I

## <span id="page-7-0"></span>**exit**

Exits the current mode and returns to the parent configuration mode.

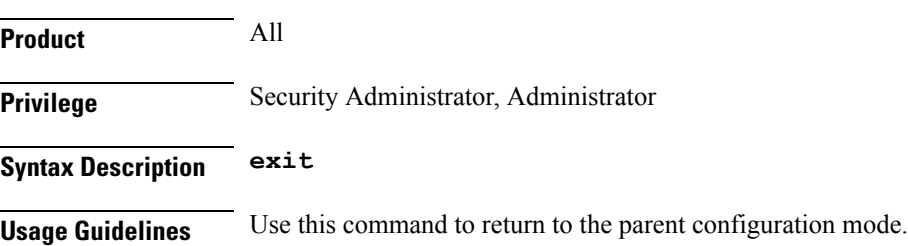

## <span id="page-8-0"></span>**extension-header**

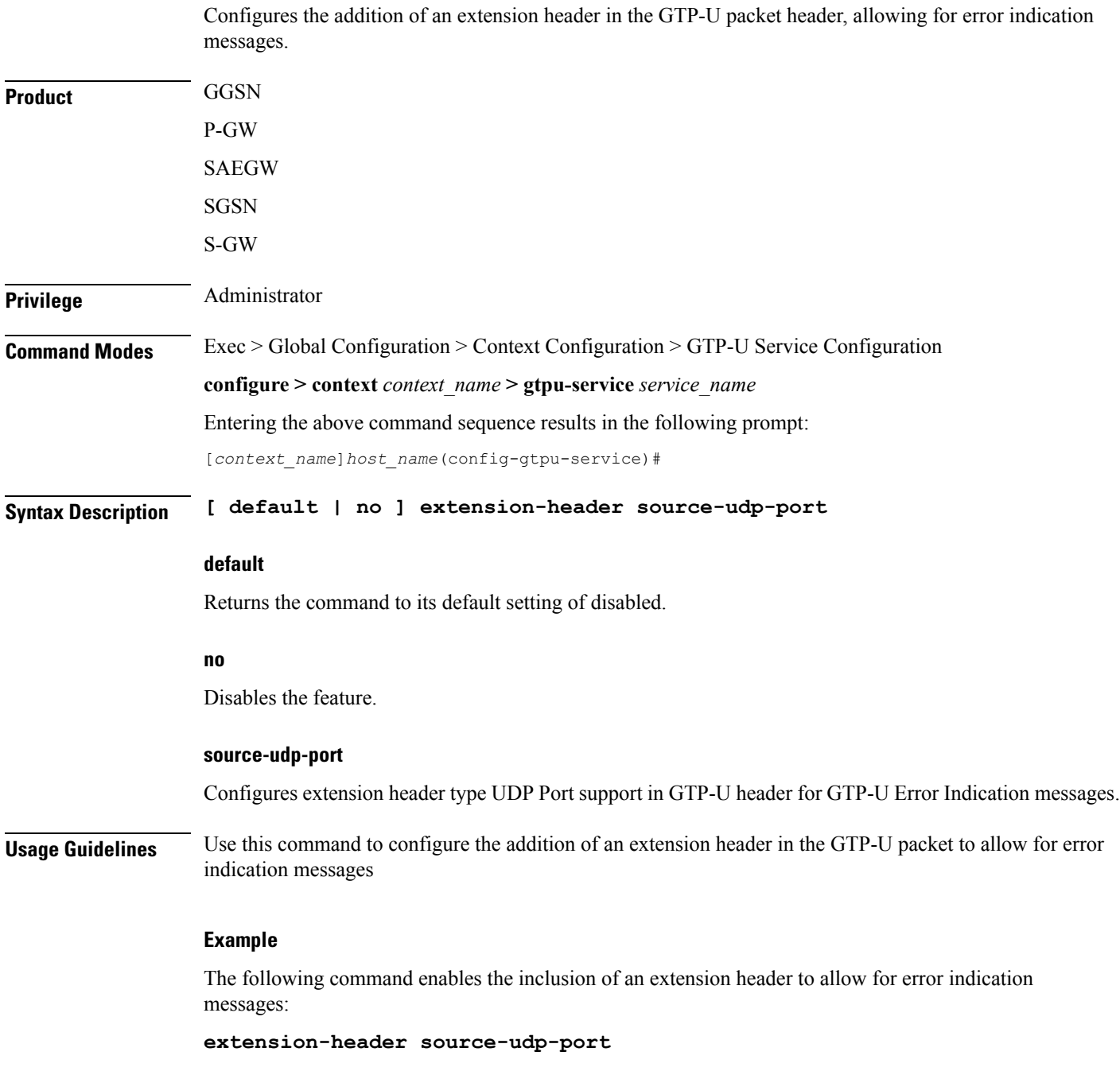

### <span id="page-9-0"></span>**ip qos-dscp**

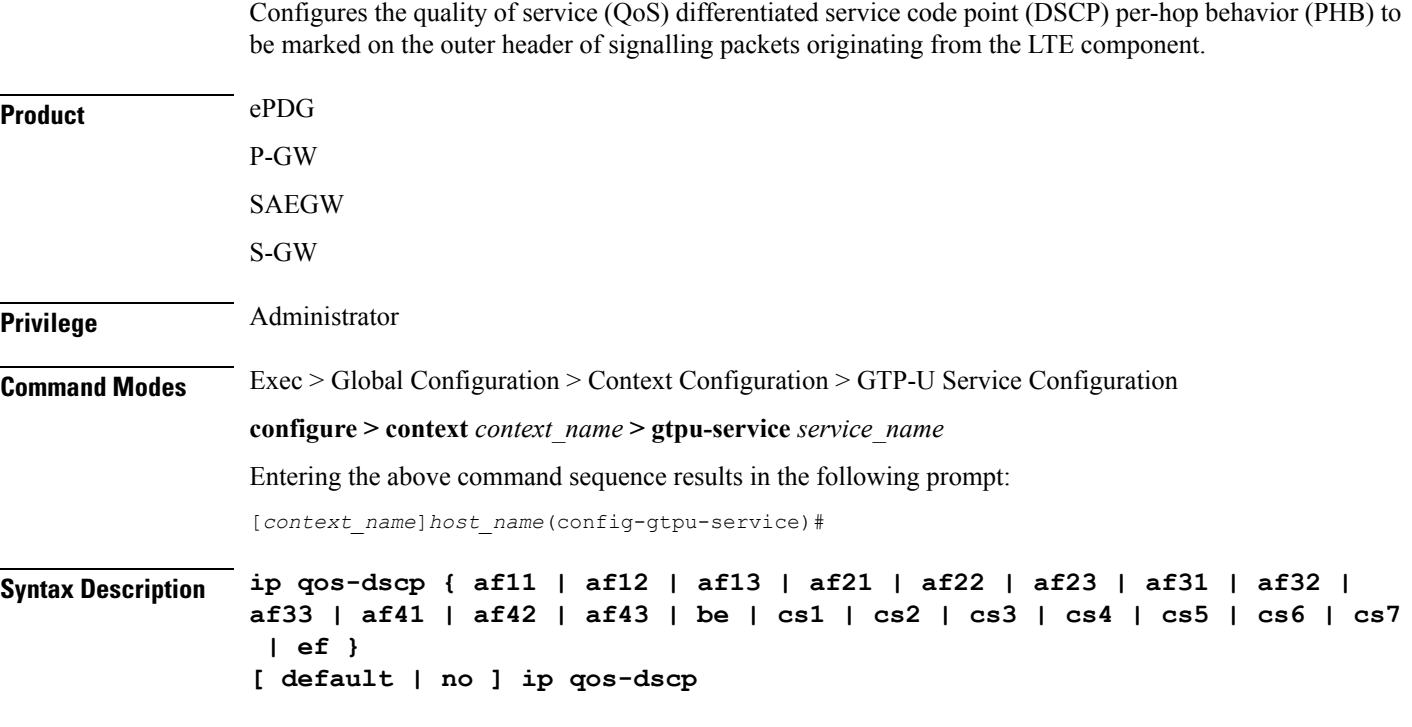

#### **default**

Sets/restores default value.

#### **no**

Disables DSCP marking.

#### af11 | af12 | af13 | af21 | af22 | af23 | af31 | af32 | af33 | af41 | af42 | af43 | be | cs1 | cs2 | cs3 | cs4 | cs5 | cs6 | **cs7 | ef**

Specifies the IP QoS DSCP PHB to be marked on the outer header of signalling packets originating from the LTE component. This is a standards-based feature (RFC 2597 and RFC 2474).

Note that CS (class selector) mode options below are provided to support backward compatibility with the IP precedence field used by some network devides. CS maps one-to-one to IP precedence, where CS1 is IP precedence value 1. If a packet is received from a non-DSCP aware router that used IP precedence markings, then the DSCP router can still understand the encoding as a Class Selector code point.

The following forwarding types are supported:

• **af11**: Designates the use of Assured Forwarding 11 PHB.

This is the default setting.

- **af12**: Designates the use of Assured Forwarding 12 PHB.
- **af13**: Designates the use of Assured Forwarding 13 PHB.
- **af21**: Designates the use of Assured Forwarding 21 PHB.
- **af22**: Designates the use of Assured Forwarding 22 PHB.
- **af23**: Designates the use of Assured Forwarding 23 PHB.
- **af31**: Designates the use of Assured Forwarding 31 PHB.
- **af32**: Designates the use of Assured Forwarding 32 PHB.
- **af33**: Designates the use of Assured Forwarding 33 PHB.
- **af41**: Designates the use of Assured Forwarding 41 PHB.
- **af42**: Designates the use of Assured Forwarding 42 PHB.
- **af43**: Designates the use of Assured Forwarding 43 PHB.
- **be**: Designates the use of Best Effort forwarding PHB.
- **cs1**: Designates the use of Class Selector code point "CS1".
- **cs2**: Designates the use of Class Selector code point "CS2".
- **cs3**: Designates the use of Class Selector code point "CS3".
- **cs4**: Designates the use of Class Selector code point "CS4".
- **cs5**: Designates the use of Class Selector code point "CS5".
- **cs6**: Designates the use of Class Selector code point "CS6".
- **cs7**: Designates the use of Class Selector code point "CS7".
- **ef**: Designates the use of Expedited Forwarding PHB typically dedicated to low-loss, low-latency traffic.

The assured forwarding behavior groups are listed in the table below.

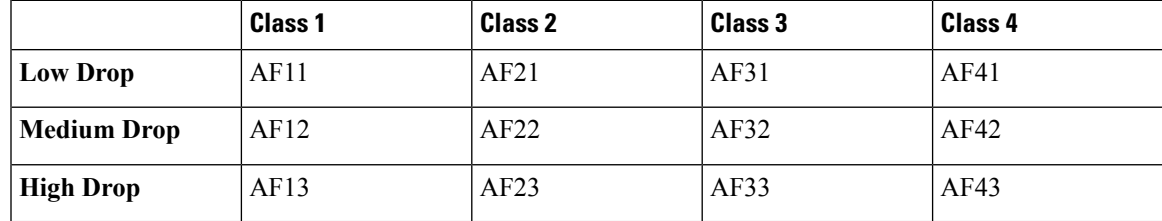

Traffic marked with a higher class is given priority during congestion periods. If congestion occurs to traffic with the same class, the packets with the higher AF value are dropped first.

**Usage Guidelines** Use this command to implement DSCP marking only for GTP-U ECHO Request and Response messages.

#### **Example**

Use the following command to set the use of Best Effort forwarding PHB:

**ip qos-dscp be**

# <span id="page-11-0"></span>**ipsec-allow-error-ind-in-clear**

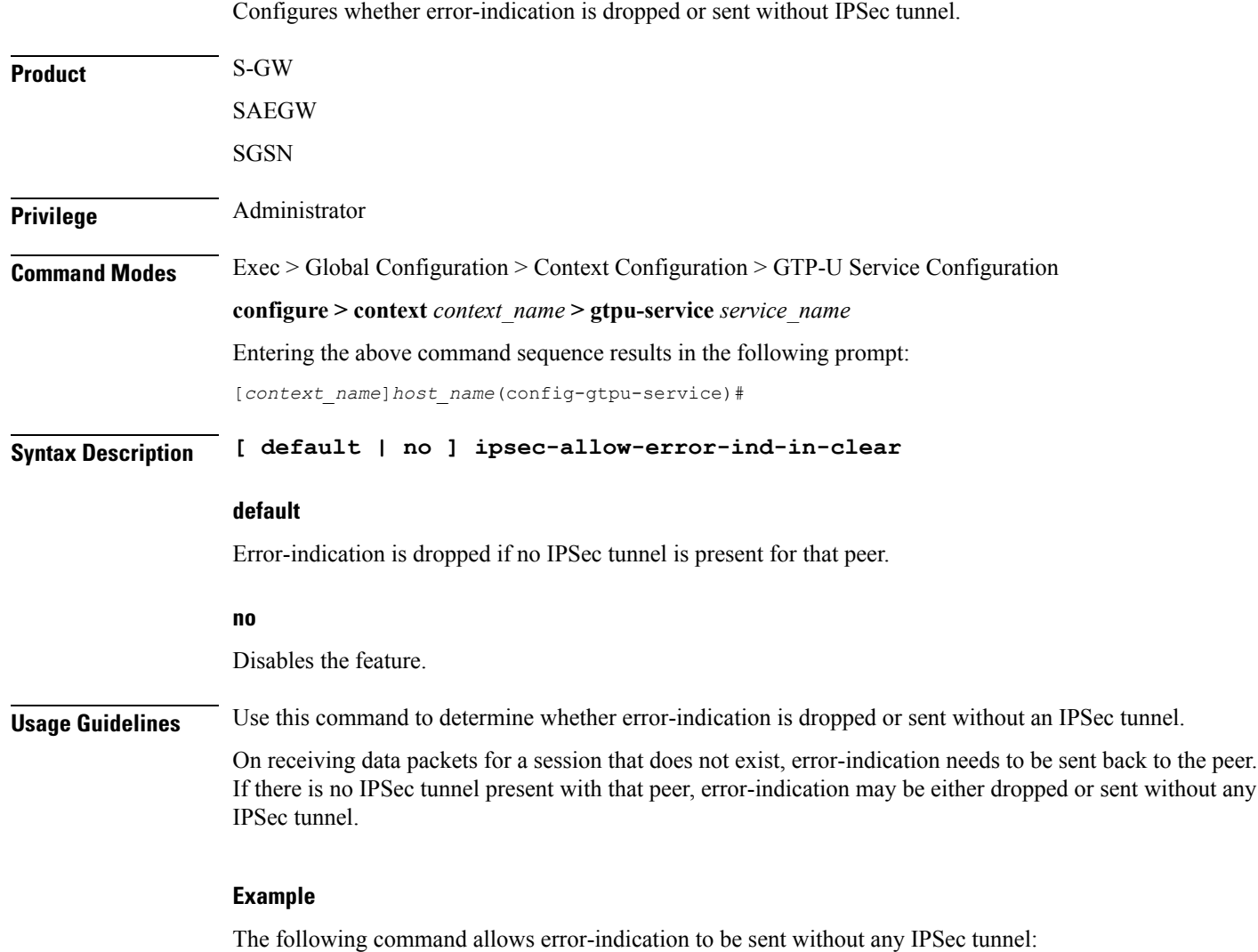

**ipsec-allow-error-ind-in-clear**

 $\overline{\phantom{a}}$ 

# <span id="page-12-0"></span>**ipsec-tunnel-idle-timeout**

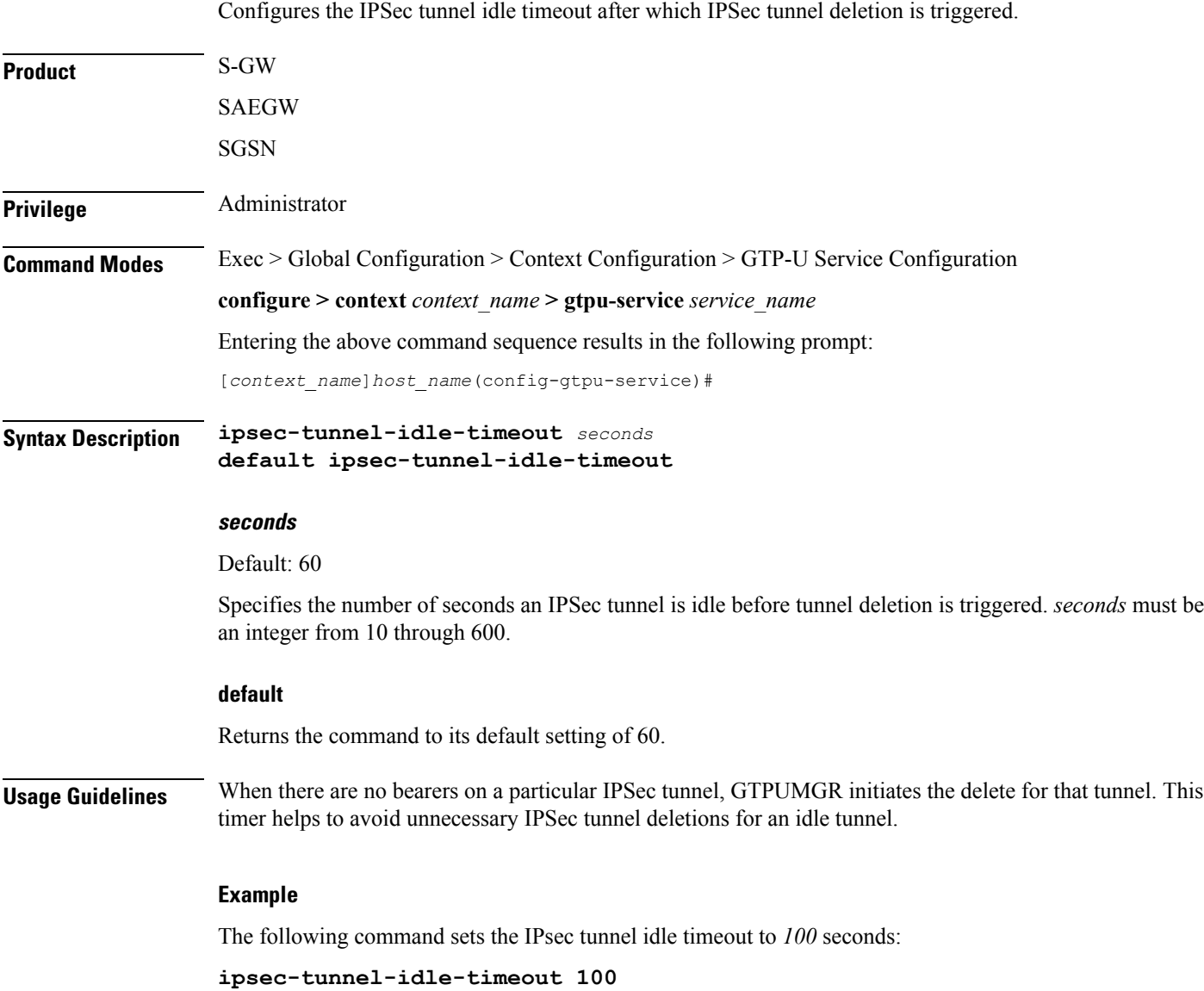

### <span id="page-13-0"></span>**max-retransmissions**

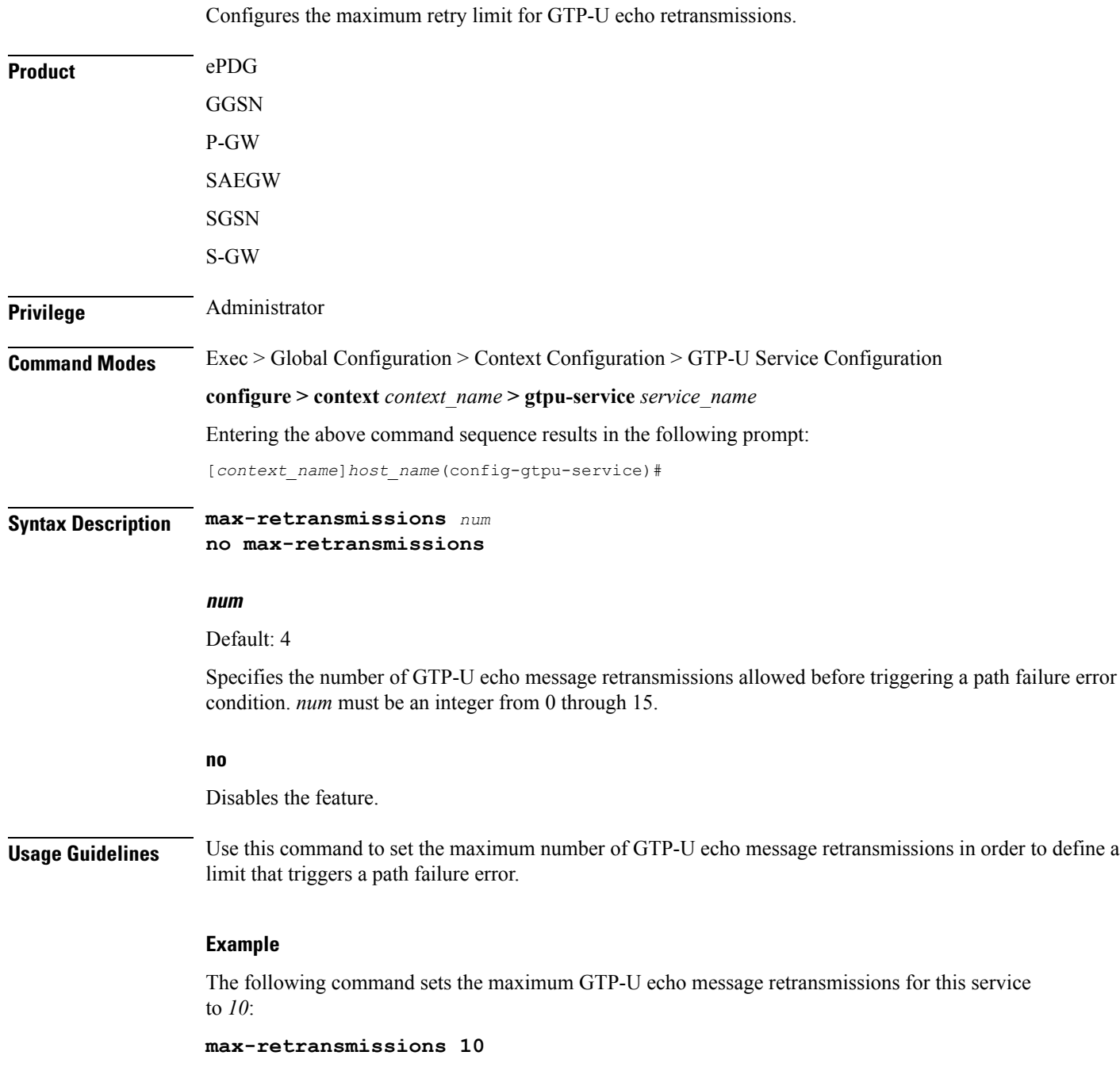

i.

# <span id="page-14-0"></span>**path-failure clear-trap**

 $\overline{\phantom{a}}$ 

Configures a trigger for clearing the path failure trap.

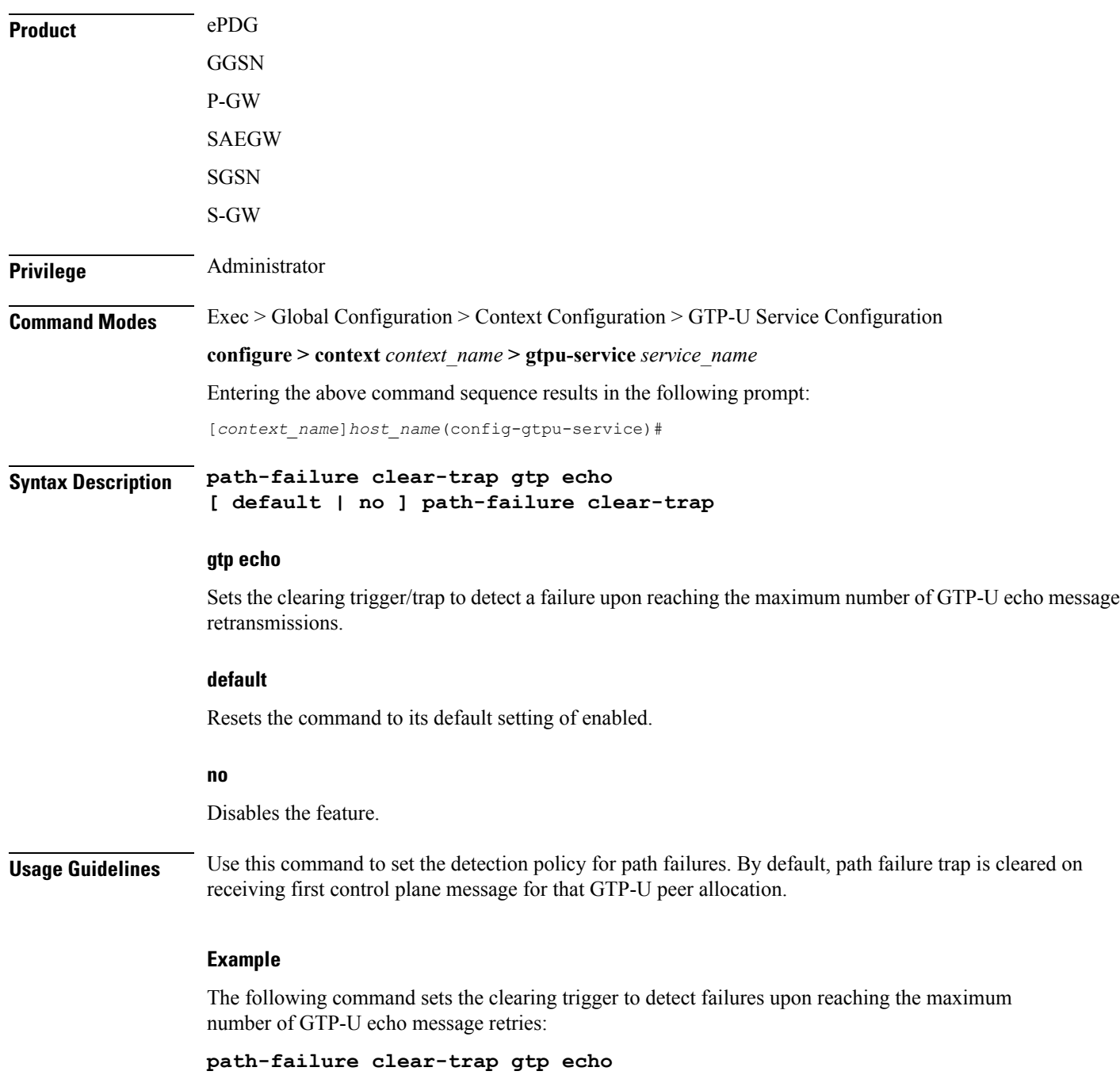

## <span id="page-15-0"></span>**path-failure detection-policy**

Configures a path failure detection policy on GTP-U echo messagesthat have been retransmitted the maximum number of retry times.

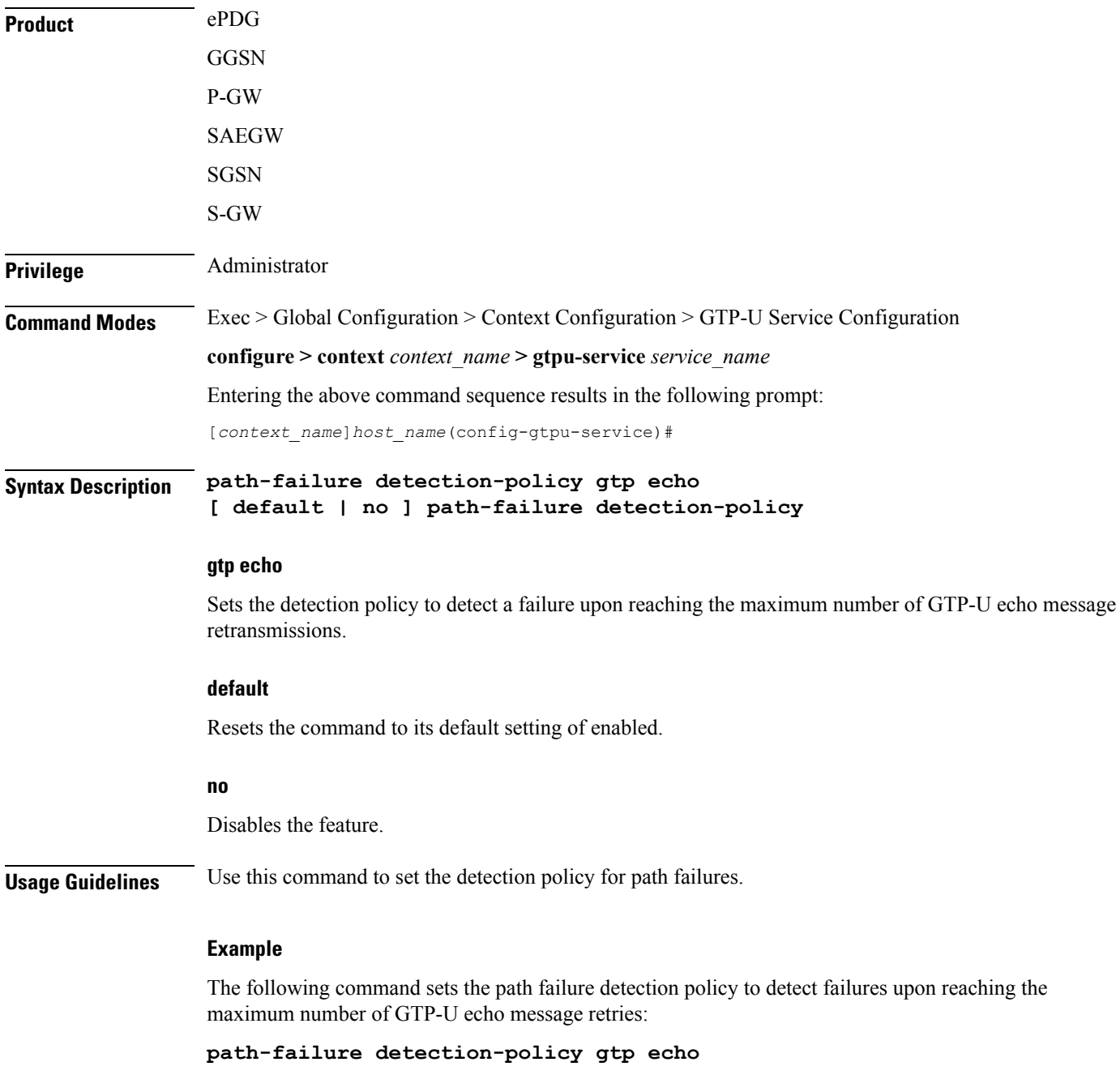

## <span id="page-16-0"></span>**retransmission-timeout**

 $\overline{\phantom{a}}$ 

Configures retransmission timeout for GTPU echo message retransmissions for this service.

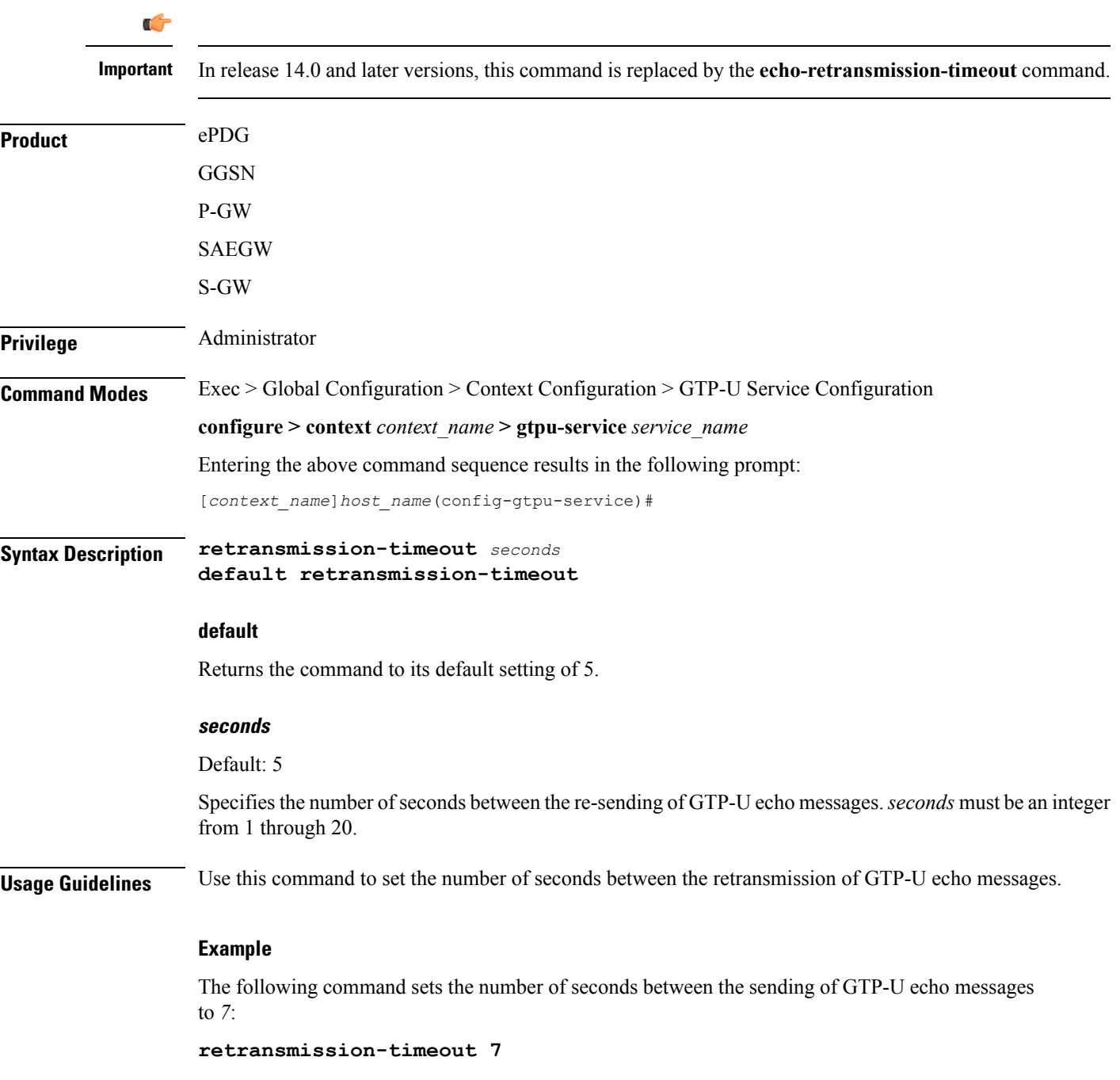

### <span id="page-17-0"></span>**sequence-number**

Enables addition of the sequence number to every GTP-U packet. Default is disabled. **Product** GGSN **HSGW** P-GW SAEGW **SGSN** S-GW **Privilege** Administrator **Command Modes** Exec > Global Configuration > Context Configuration > GTP-U Service Configuration **configure > context** *context\_name* **> gtpu-service** *service\_name* Entering the above command sequence results in the following prompt: [*context\_name*]*host\_name*(config-gtpu-service)# **Syntax Description [ no ] sequence-number no** Disables addition of the sequence number to every GTP-U packet. **Usage Guidelines** Use this command to enable/disable addition of the sequence number to every GTP-U packet coming from Gi interface and going towards Gn/Gp interface. If GTP-U packets are received out of sequence, sequence numbers would allow the packets to be reorded. **Example**

The following command enables addition of the sequence number to every GTP-U packet:

**sequence-number**

### <span id="page-18-0"></span>**source-port**

Configures GTP-U data packet source port related parameters.

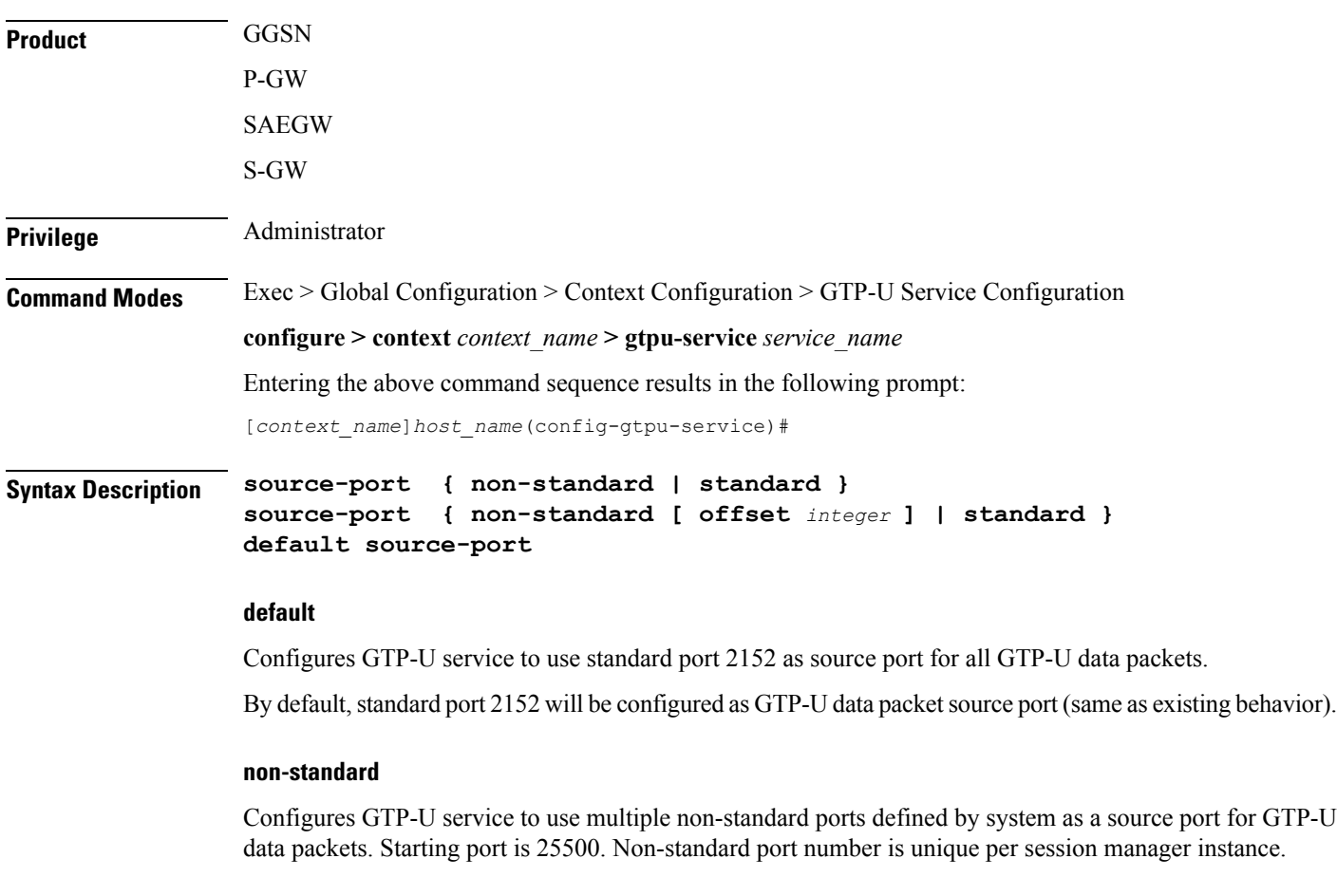

#### **offset integer**

Generates a randomized source port using following logic.

If configured offset is R, and Session Manager instance number is N, then GTP-U service on Session Manager N generates a random number between  $[25500 + (N-1) \times R + 1]$  and  $[25500 + N \times R]$  and uses the number as a source port.

The integer range is from one to nine.

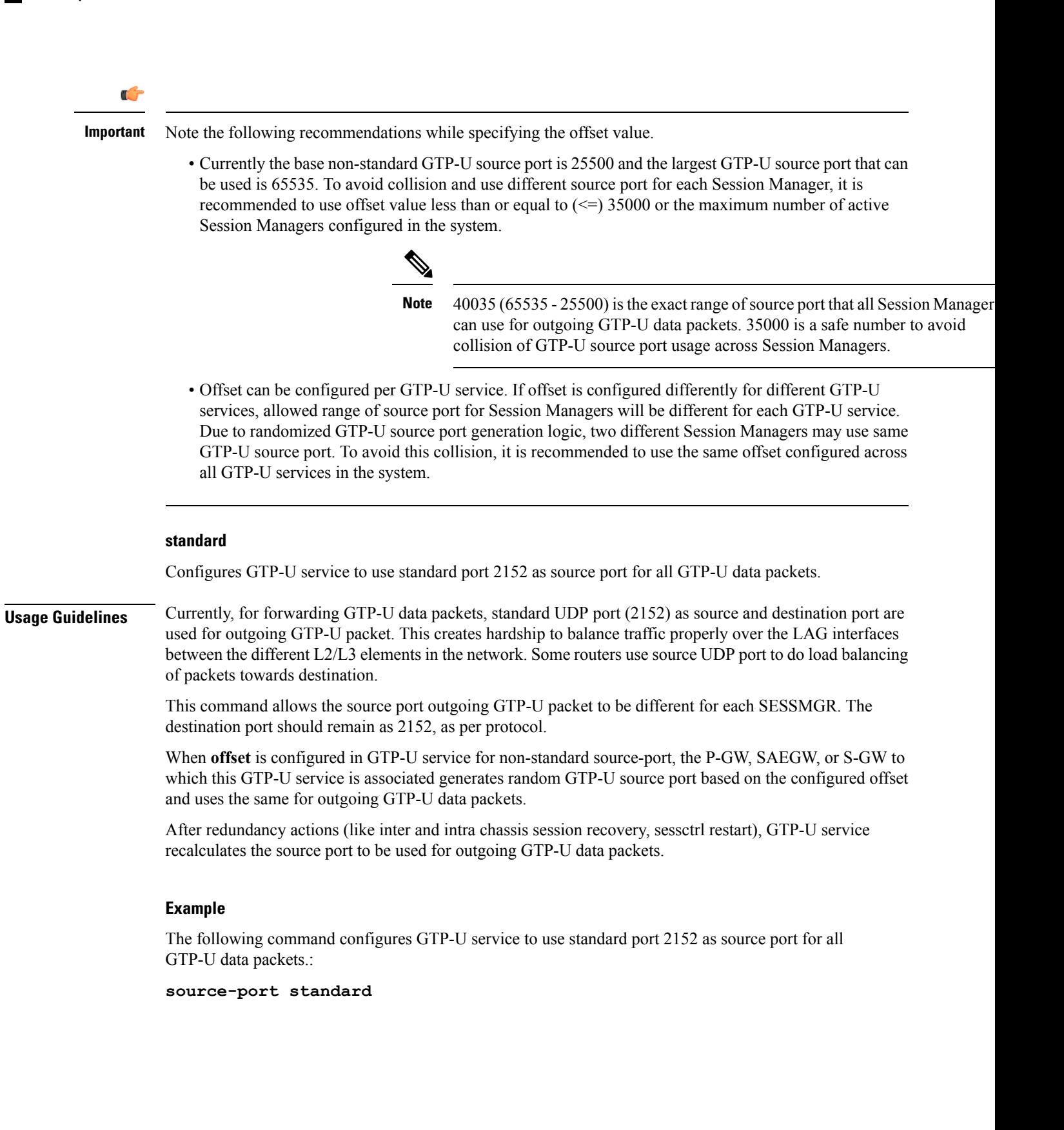

# <span id="page-20-0"></span>**udp-checksum**

I

Inserts UDP-checksum in the UDP header of GTP-U packet.

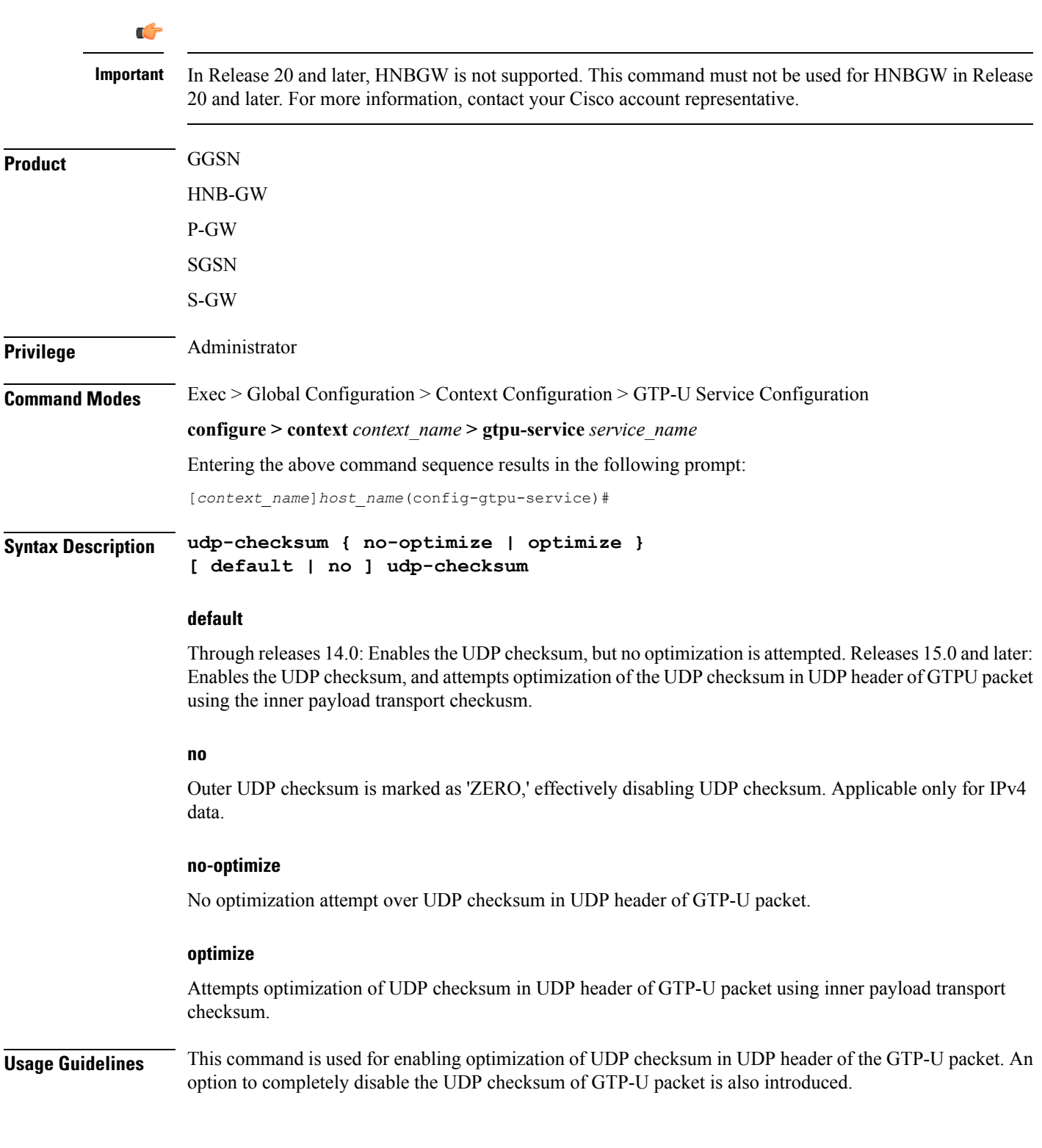

I

#### **Example**

The following command enables the optimization of UDP checksum in UDP header of the GTP-U packet:

**udp-checksum optimize**